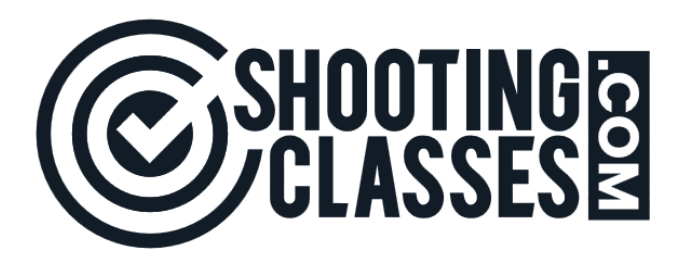

# **Welcome to ShootingClasses.com**

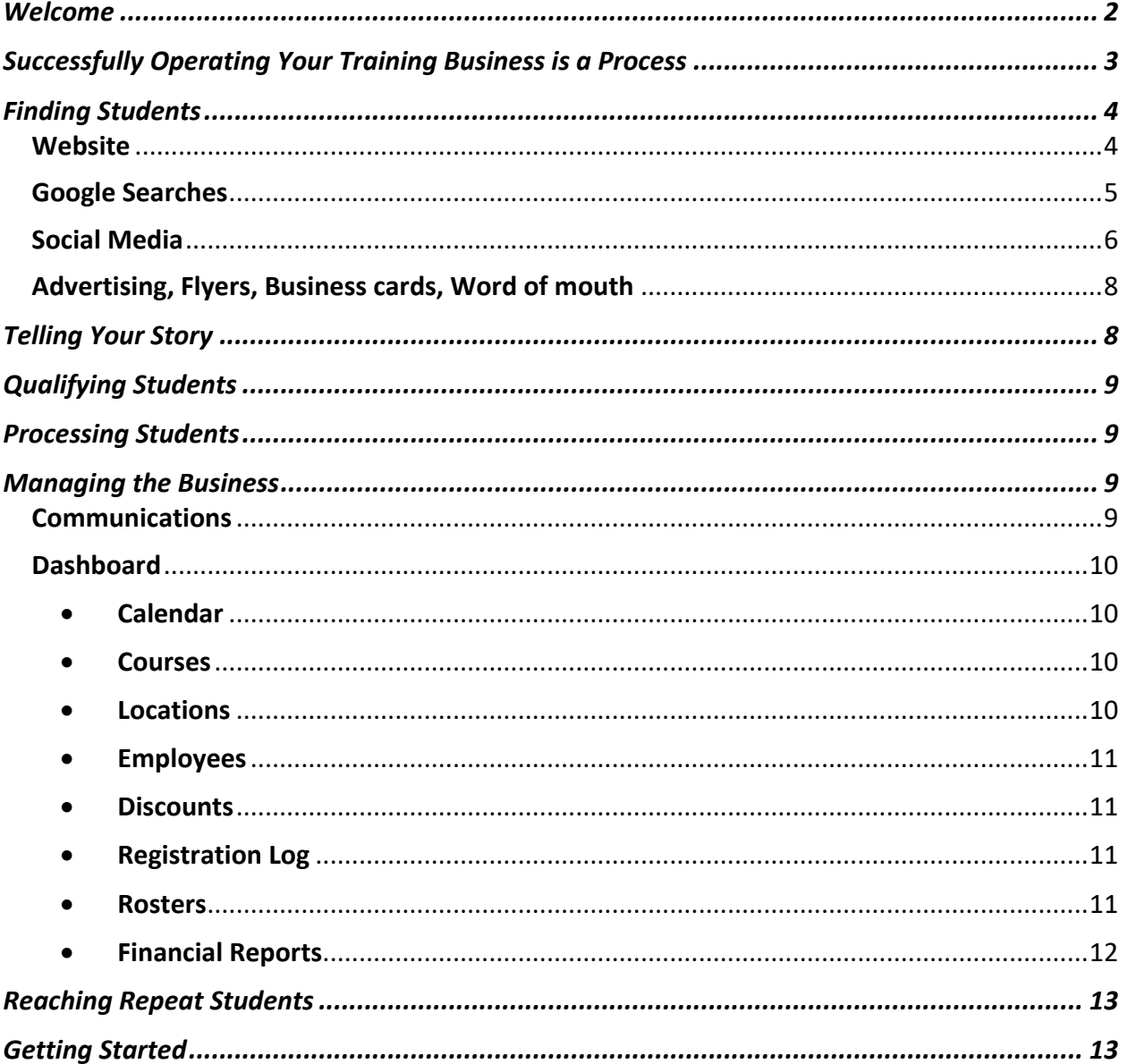

Helpful Hint: You can go directly to any content from the Table of Contents by clicking on the item in the table.

### **Welcome**

We appreciate your joining the growing number of instructors across the country allowing us to become a partner in your success.

To achieve the maximum success from being a part of ShootingClasses.com requires a commitment from both ShootingClasses.com and yourself.

ShootingClasses.com has developed a proven model, that when followed allows you to get the most out of our relationship, bring students to your classes and simplify managing your business that is outlined in the following pages.

Let us know if you have any questions, comments or needs. Our objective is to provide instructors with a service that is unparalleled within the firearms industry.

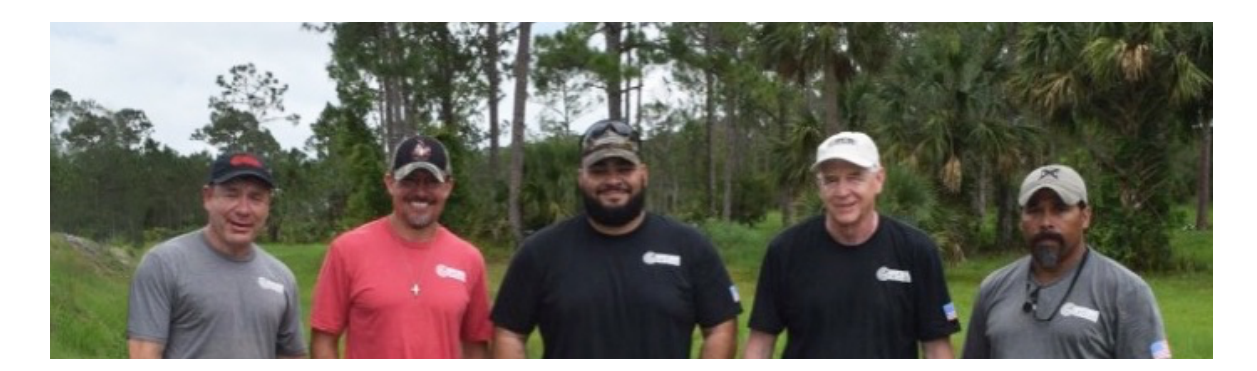

We wish you much success and commit to doing our part.

The ShootingClasses ® Team Bill, Tanto, Israel, Bruce, & Boon

> Bruce Corey Managing Partner 2021/03

# Successfully Operating Your Training Business is a Process

ShootingClasses.com offers you a strategy and software tool to execute this process in a way that makes it easy for students to find you and register for your classes, then streamlines the entire process of managing your business with minimal effort on your part leaving you more time to do what you enjoy, training students and being confident the details are handled.

- Finding Students
- Telling Your Story
- Qualifying Students
- Processing Students
- Managing the Business
- Reaching Repeat Students
	- Getting Started

## **Finding Students**

Finding students starts with Lead Generation. Students come from multiple sources:

- Website
- Google searches
- Social media
- Advertising
- Flyers
- Business cards
- Word of mouth

Your message and how you direct students through each of these generators is the first step in determining how successful your business will be. And equally important how easy your business will be to manage.

ShootingClasses.com provides you a common denominator (*your Shootingclasses URLs*) to use with your lead generators to bring students to your message platform (*your ShootingClasses Landing Page*) where students view a professionally presented presentation of your business, bio, background, certification, business policies, videos and photos that tell your story and promote your business. Students see courses you teach, details, class dates and register all in one simple process.

### **Website** (*if you have but not necessary*)

- Instructors use their URL to direct students to their Landing Page
- Linking your https://www.shootingclasses.com/YOU URL to your "Classes", "Training" in your header navigation allows potential students to easily and quickly view all your information and register for classes.

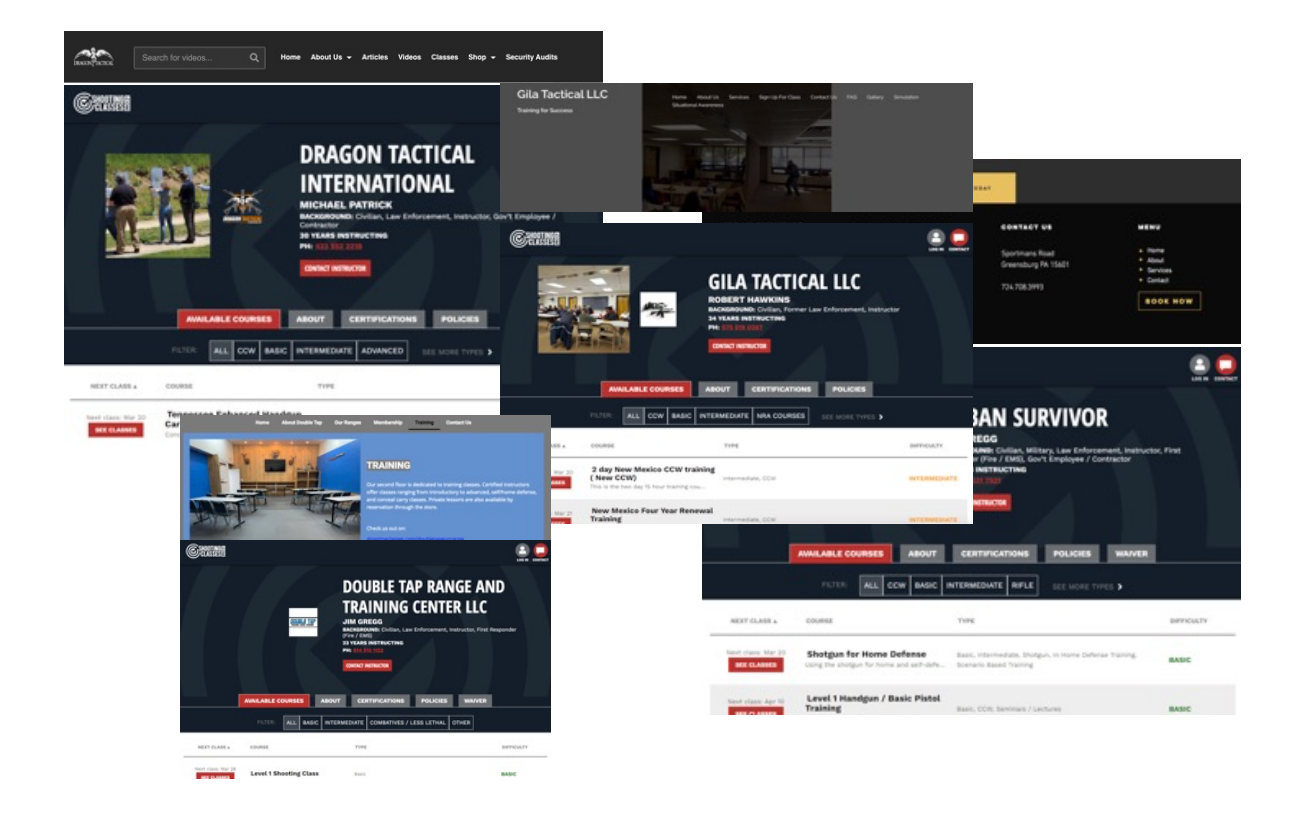

#### **Google Searches**

- Google searches account for a high percentage of students finding your classes.
- When you have classes scheduled on ShootingClasses.com Google will see and display you and your class.

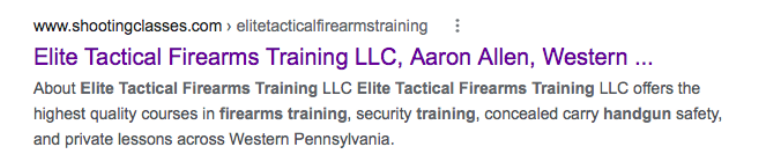

• One of the best ways to improve being found on Google searches is to have a Google My Business account. These are free accounts for gmail users and display even more of your business information. Students can see your currently scheduled classes in ShootingClasses.com, click on the link and go directly to your pages in ShootingClasses.com, view all your information and easily register for classes.

#### *Reference Google My Business Accounts*

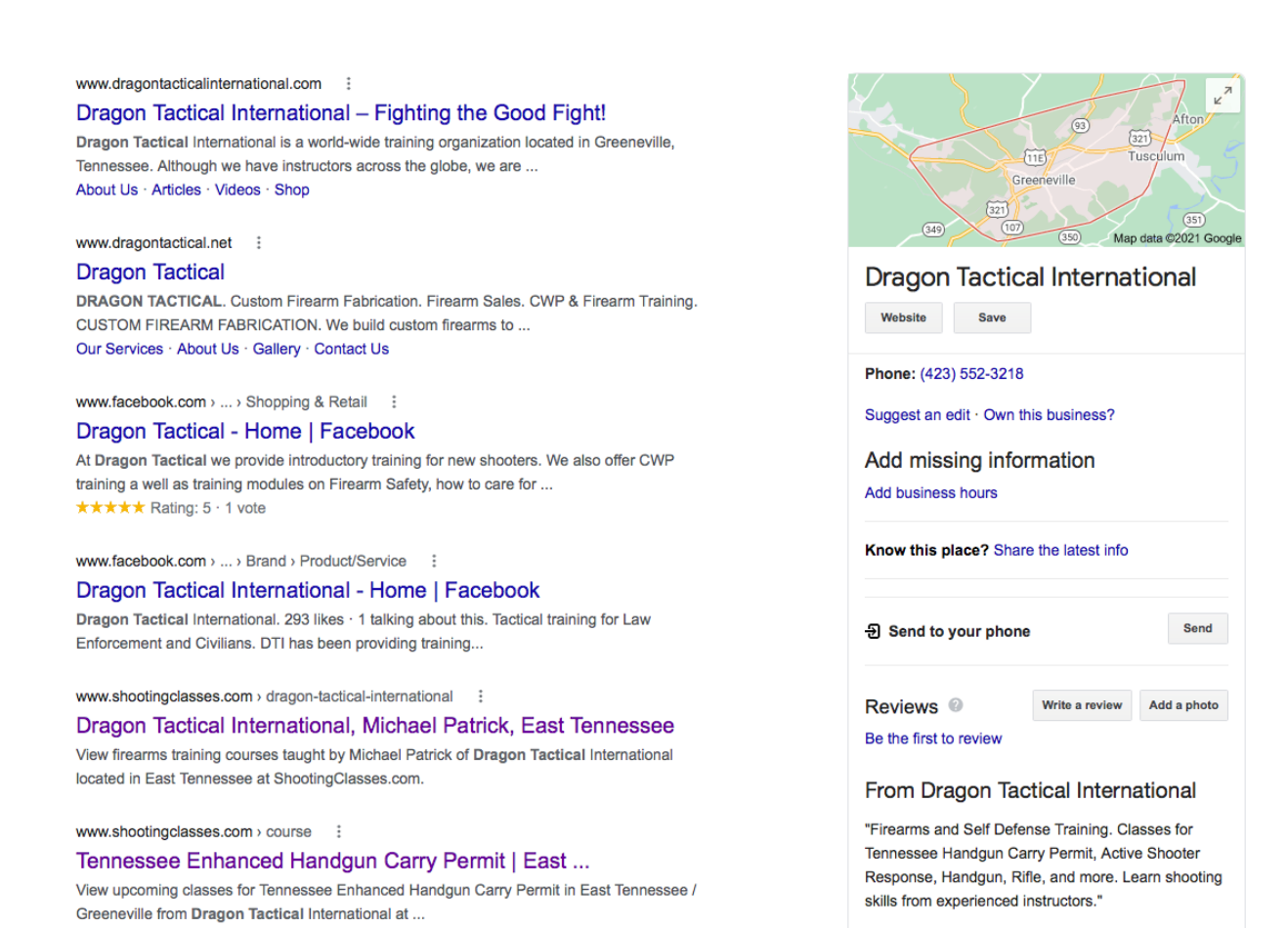

#### **Social Media**

• Many instructors have become frustrated with Facebook but creating local posts is still one of the highest percentage of methods students use to find classes. Getting creative with posts, adding graphics, photos and videos help draw attention. Including your URL in the post allows students to click on and go directly to your Landing Page or Courses pages to register.

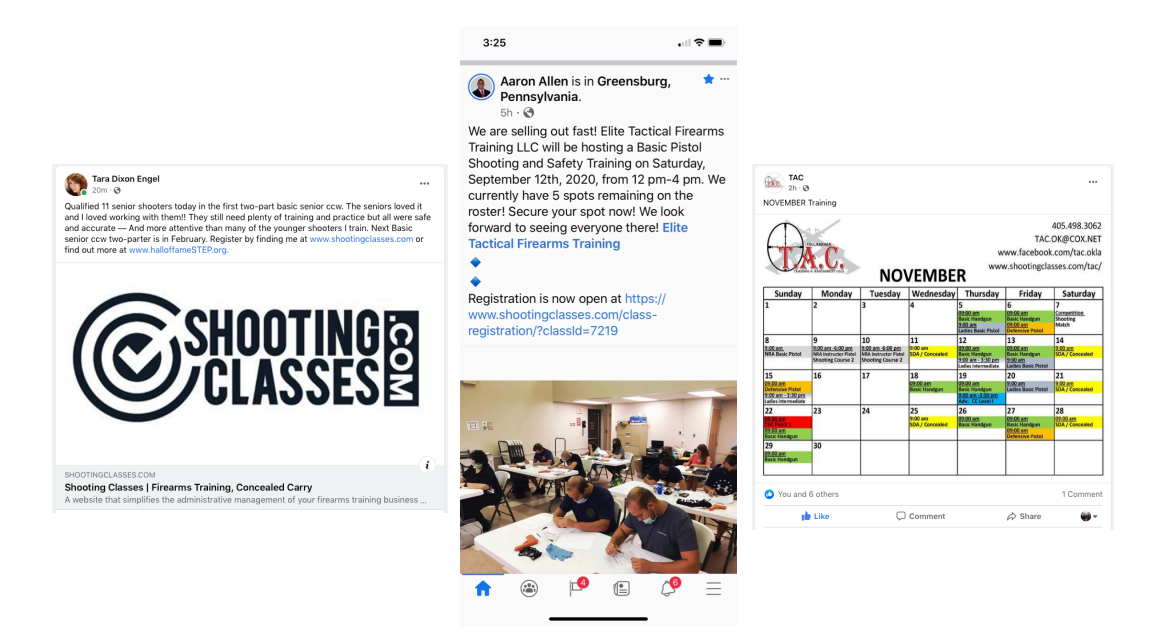

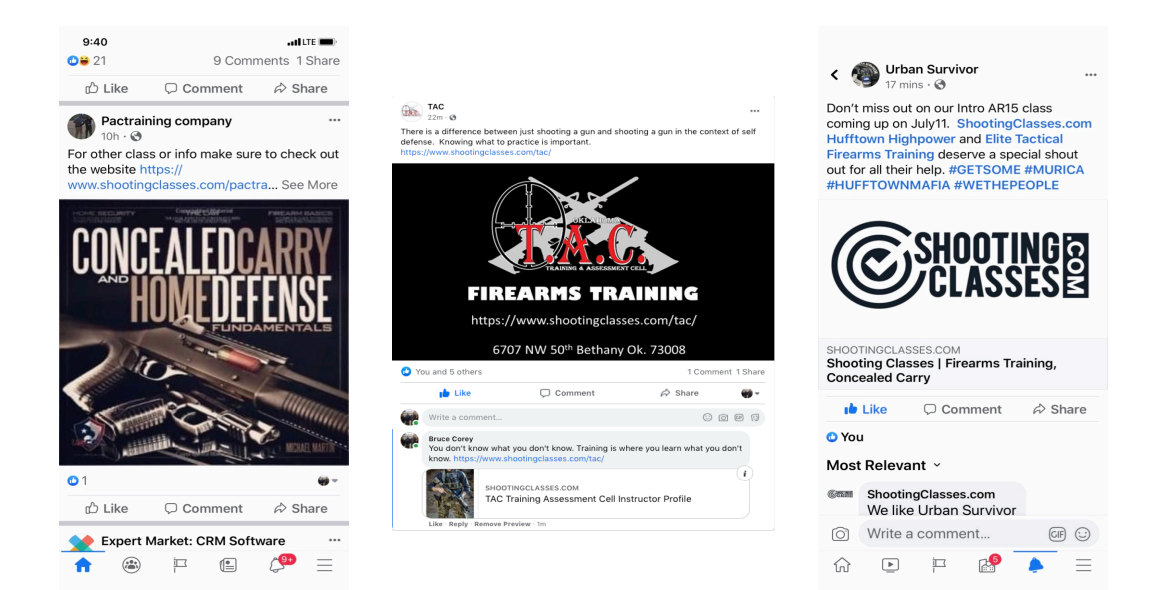

### **Advertising, Flyers, Business cards, Word of mouth**

- There are many additional ways to reach students, flyers posted in local businesses, passing out business cards. Make sure to have your personal ShootingClasses URL included in each for students to easily register for classes.
- Relationships with local gun stores where you leave flyers and business cards can be very effective.
- Satisfied students recommending friends and relatives can bring many new students to your classes.

## **Telling Your Story**

Once you have reached students and brought them to ShootingClasses via your URL, your Landing Page tells your story in a professionally designed format. Students see your:

- Business information (business, photo, logo, background, years instructing, certifications, business policies, wavier, FAQ's, video and photos to promote your business and all courses you teach including all scheduled classes).
- Your available courses show class fee, location, class size, class time, available dates, class status, class description and requirements. Students can then register for the desired class.

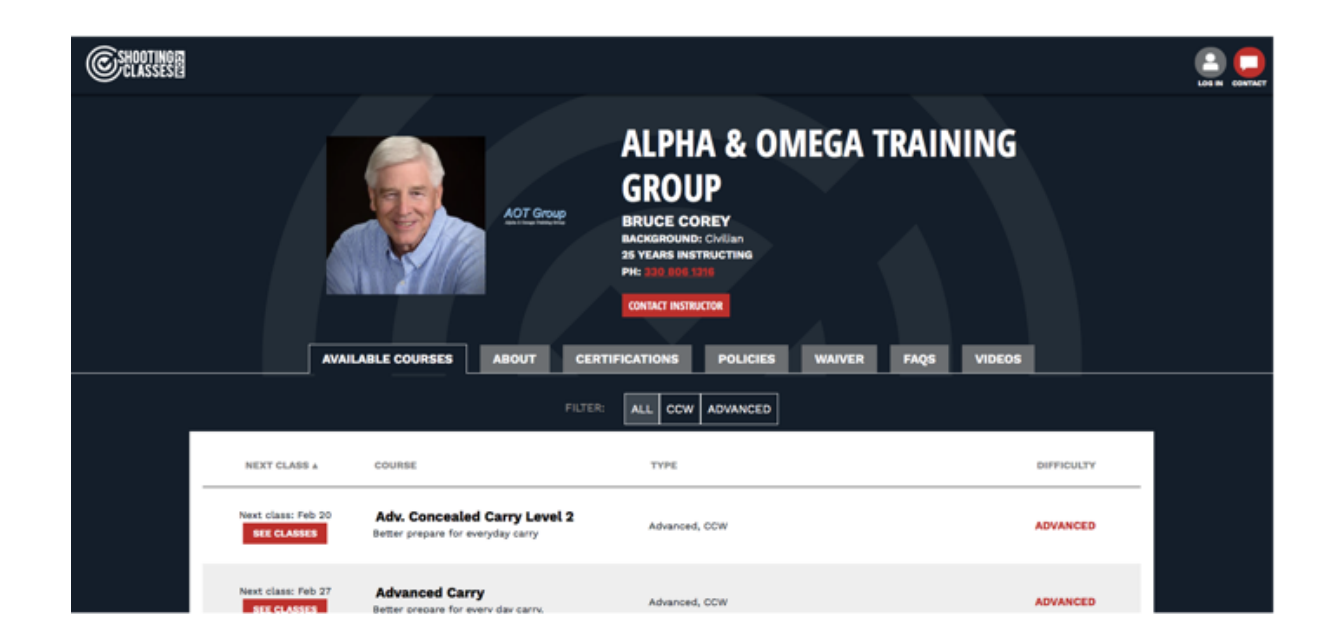

# **Qualifying Students**

Want to know who is coming to your class? When a student registers they complete their information for you to review before accepting or rejecting:

- Name and contact information (*address, phone number, email, etc*.)
- Emergency contact information (*just in case*)
- Gender, Citizenship, Date of Birth
- Background (*check boxes*)
- Previous courses taken outside of ShootingClasses
- Referral information
- Requirement to supply Driver's License or Carry Permit
- Agreement to ShootingClasses Terms & Conditions
- Agreement to Instructor's Policies
- Agreement to Instructor's Waiver (*if added*)
- Ability to add comments for Instructor
- Ability to purchase class Add Ons
- Ability to enter Promo Code (*if available*)
- Credit card information

# **Processing Students**

When a student registers you receive both a Text Message and an Email notification to go to your Dashboard to review the pending student.

Upon review of student's application and acceptance the student's credit card is processed

- Payment is not processed until registration is accepted
- Auto registration (*available for desired courses: Basic, CCW, etc.*)

### **Managing the Business**

(*ShootingClasses is your Personal Assistant to handle the details*)

### **Communications**

- Students receive confirming acceptance email with full class details: date, time, location, requirements, etc.
	- $\circ$  If you reject, student receives email with details as to why
- Students receive a reminder email 1-weeks prior to class with full details
- Students receive a text message reminder 24-hour before class date

# **Dashboard**

(Command Central for managing all details of your business)

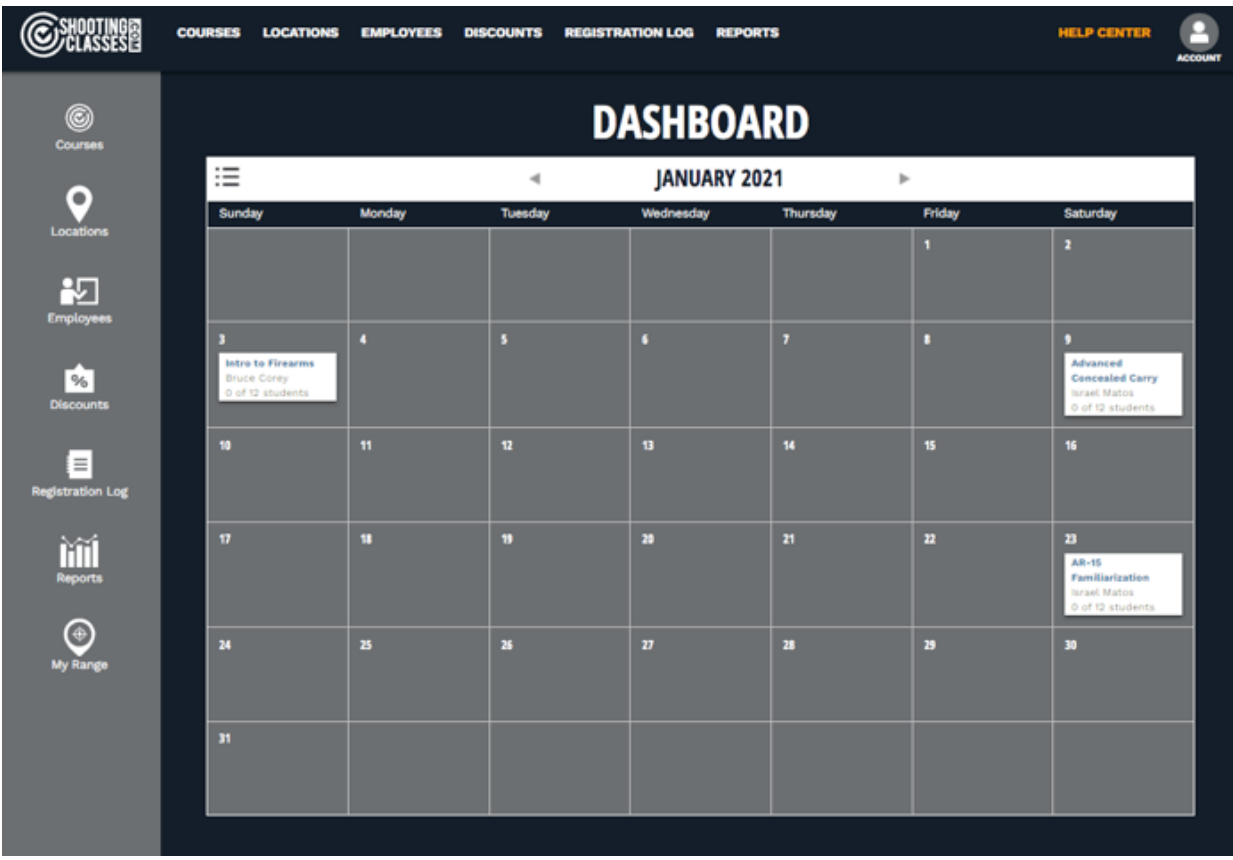

### • **Calendar**

o At a glance see all scheduled classes by month, class title, class instructor, # of students registered (*clicking on a class title takes you to the class Roster*)

### • **Courses**

- o Create / view courses information
- o Create Add Ons
- o Create Enhanced text for class certificates
- o Add class photos
- o Schedule classes
- o Select discounts to offer with a course (*optional*)

### • **Locations**

o List locations where you teach classes

#### • **Employees**

- o Add additional instructors who help teach your classes
- o Add photos and bios

### • **Discounts**

- o Create a master list of discounts you offer
	- Use promo codes or create auto discounts

### • **Registration Log**

- o Students are added to your Registration Log upon acceptance containing:
	- Student's contact information
	- Course / Class date attended / Instructor / Fee paid / Attended
	- Click on student's name to see profile
	- Log is sortable and exportable to Excel

#### • **Rosters**

- o Students are added to the class roster containing:
	- Class information / details
	- Instructor
	- Registration status
	- Pending students
	- Registered students
		- Emergency contact information
		- Add Ons purchased for class
		- Rescheduling student to a future class
		- Print class certificate
		- Add class expenses
	- Rejected students (*if any*) information

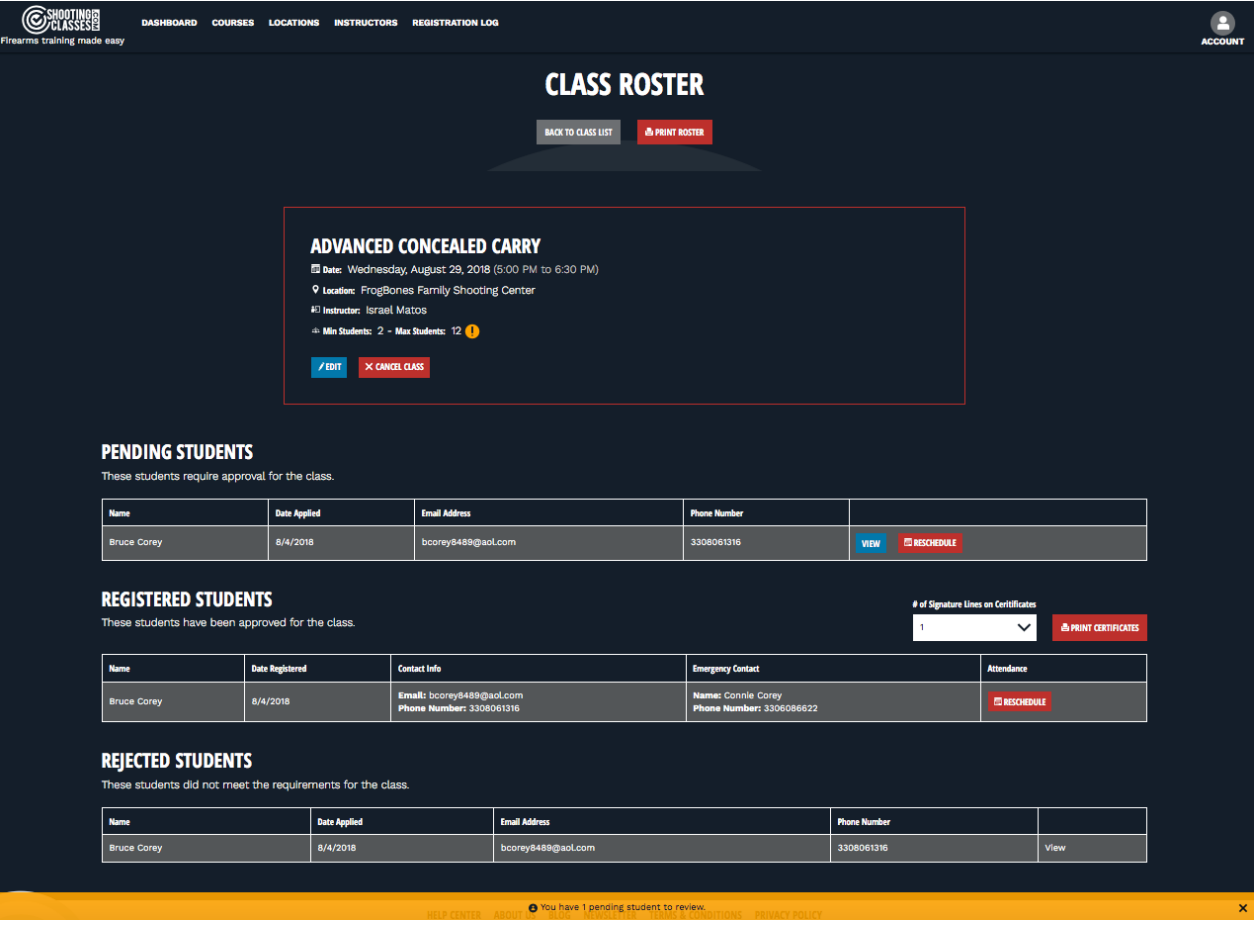

- **Financial Reports** (*information for planning, budgeting, cash flow and use with your accountant at year end*)
	- o Annual reporting
		- YTD Summary
			- Students registered
			- Students cancelled
			- Discounts given
			- Add On fees
			- Class fees collected
			- Refunds
			- Instructor expenses
			- Net revenue
		- Monthly
			- Above details by class
			- Above details monthly summary

## **Reaching Repeat Students**

ShootingClasses.com has you covered. Easily send group emails to students individually or all from class rosters. Example:

- You have students who attended a Basic course, CCW class, Level 1 Advanced class, etc. and you want to 3 or 4 months later, advertise an upcoming class you think they may be interested in, simply go to the previous roster and click on CONTACT STUDENTS
- Create the email you want to send. You are Cc'd. on the first email for your records.

# **Getting Started**

Believe it or not, you get all this for a very nominal fee.

There are no contracts to sign with ShootingClassses.com.

You are only charged a small fee when a student registers and you accept the student:

- \$5 per student for classes \$100 or less
- \$10 per student for classes greater than \$100

Your only obligation is to do your part:

- Complete all information to professionally present you and your business
- Add your course taught information and schedule classes
- Use your ShootingClasses URLs to funnel students to your ShootingClasses.com Landing Page and Courses pages for students to find and register for your classes.

Instructors who have adopted this business model, and actively do their part, very much enjoy how ShootingClasses works for them.

The following is a portion of one of our instructor's story on our website (*Royce Bartlett*) that sums up our value:

#### **BENEFIT**

*Using ShootingClasses.com to manage his firearms classes has helped Royce with customer management and financial tracking. He no longer spends unnecessary time and energy on the administrative side of his teaching business.*

*When students register for his classes through ShootingClasses.com, the platform creates his class roster, collects payments and deposits them in the bank, creates the certificates, handles communication with students and helps create repeat customers by making the whole process easy and seamless. All financial information is at the fingertips of the instructor. No more digging through files and bank statements!*

*When asked if he would recommend ShootingClasses.com to other firearms instructors Royce said, "Absolutely, and without hesitation, because once you get started, you'll find out how much easier it is to run your business. I would ask anyone contemplating coming aboard to sit down and calculate every minute and every dollar they spend on the administrative side of their business and ask themselves if they'd like to trim those costs exponentially. The answer will be obvious. Continuing to run your training business without ShootingClasses.com is like having a rotary telephone; it just doesn't make sense."*

*We couldn't have said it better ourselves, Royce!*